# *Test Report: PMP41017 3-kW, Two-Phase, Interleaved Half-Bridge LLC With GaN and C2000*

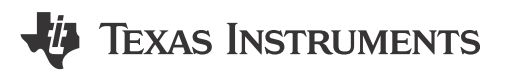

# **Description**

This reference design is a 3-kW, two-phase, interleaved half-bridge inductor-inductor-capacitor (LLC) using the LMG3422 and F280039C devices. The design can achieve 98.1% peak efficiency and 313 W / in<sup>3</sup> power density. This design can be used as the output stage of a common redundant power supply (CRPS) server power supply and can be used to evaluate the control method for two paralleled LLC stages, such as interleaving and current balance.

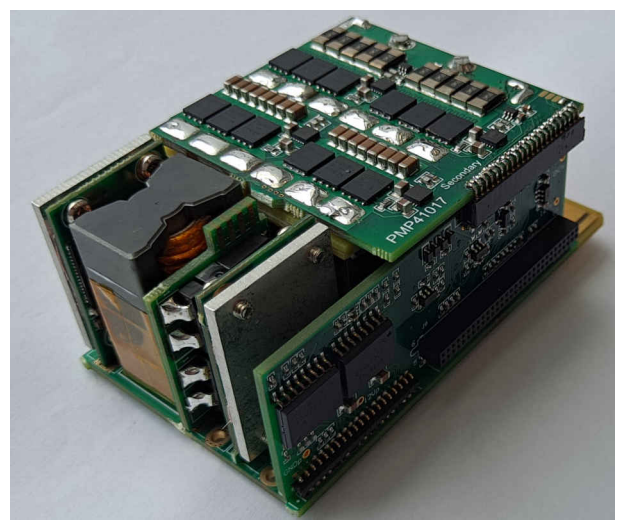

# **Features**

- Two-phase interleaved LLC reference design
- High efficiency with gallium nitride (GaN), peak 98.1%
- Ultra compact size, 64 (width) mm × 35 mm (height) × 70 mm (length)
- High-power density, 313 W /  $in<sup>3</sup>$

# **Applications**

- [Server PSU with 12-V output](https://www.ti.com/solution/server-psu-with-12-v-output)
- **[Merchant telecom rectifiers](https://www.ti.com/solution/merchant-telecom-rectifiers)**
- [Industrial AC-DC](https://www.ti.com/solution/industrial-ac-dc)

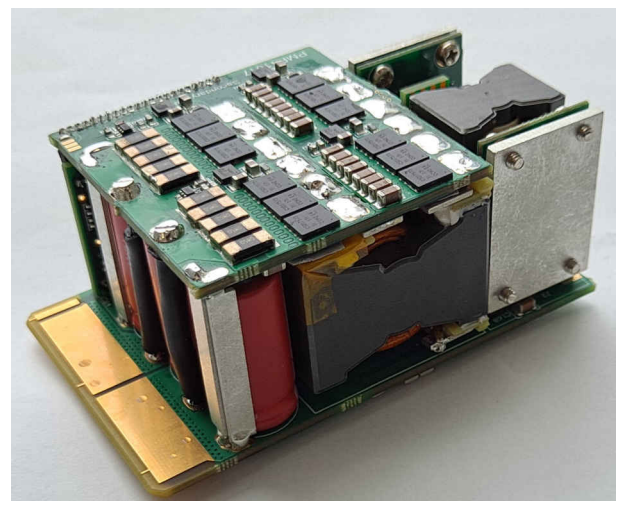

**Front Angle Photo of the Board Back Angle Photo of the Board** 

*i* Texas<br>INSTRUMENTS *Applications* [www.ti.com](https://www.ti.com)

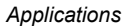

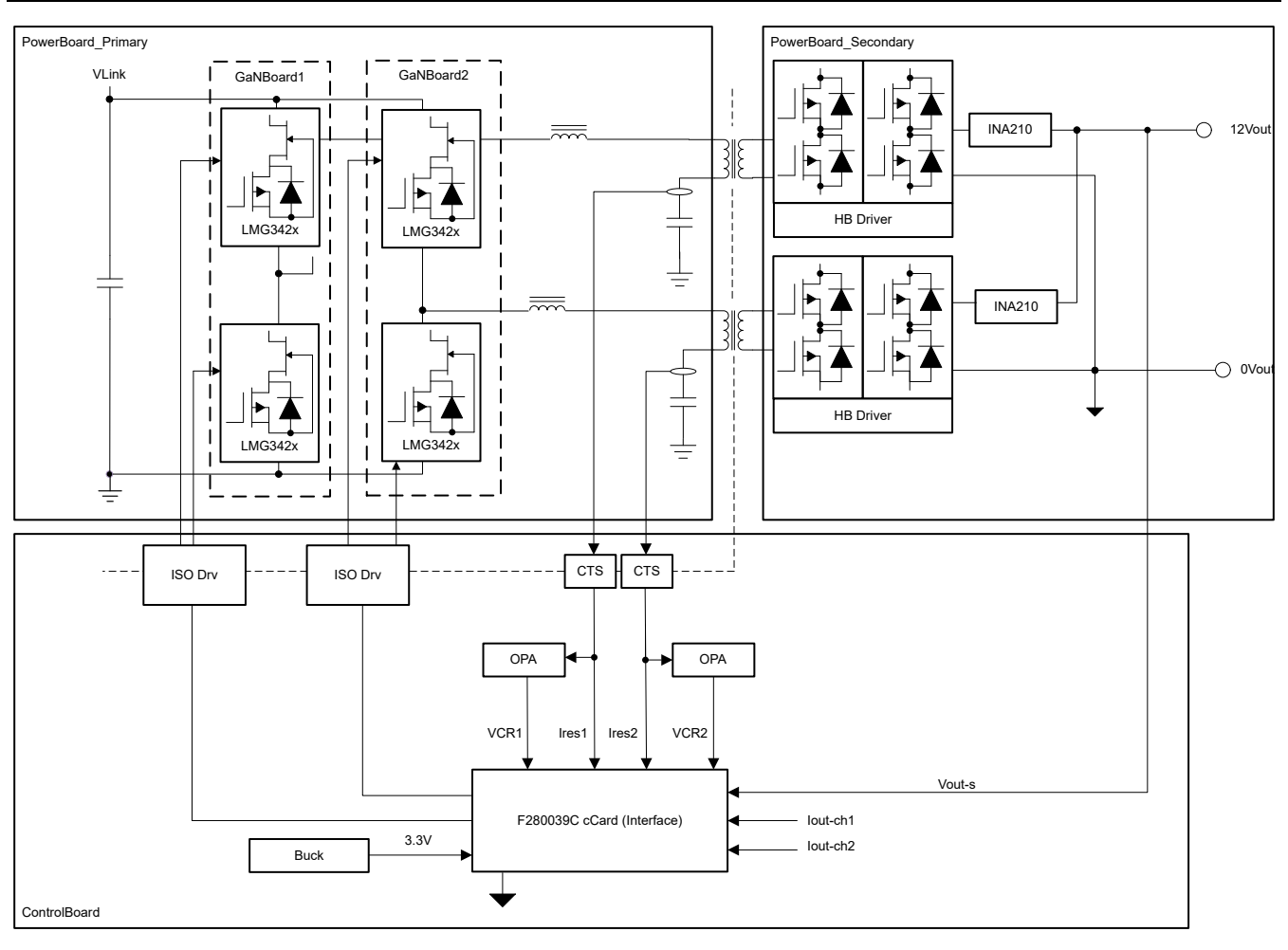

**Block Diagram**

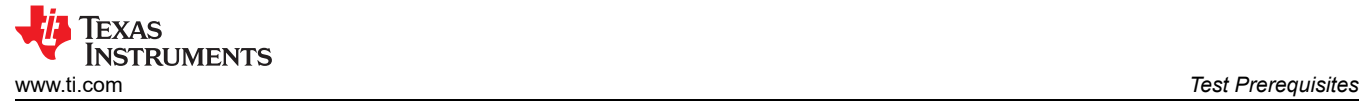

# **1 Test Prerequisites**

## **1.1 Voltage and Current Requirements**

**Table 1-1. Voltage and Current Requirements**

| <b>Parameter</b>      | <b>Specifications</b> |
|-----------------------|-----------------------|
| Input Voltage         | 340 VDC - 420 VDC     |
| Input Current         | $0A - 9A$             |
| Output Voltage        | 12 VDC                |
| <b>Output Current</b> | $0 A - 250 A$         |

## **1.2 Required Equipment**

- Computer with [Code Composer Studio](https://www.ti.com/tool/CCSTUDIO)™ and [DigitalPower SDK](https://www.ti.com/tool/C2000WARE-DIGITALPOWER-SDK) installed
- TMDSCNCD280039C daughter card
- Chroma 62050H-600, programmable DC power supply
- IT6010c-80-300, used as electronic load
- Dual-channel isolated DC power supply, 12 V, 3 A
- WT500, power analyzer
- Oscilloscope (minimum 100-MHz bandwidth)
- Current probe (minimum 100-kHz bandwidth)
- Multichannel temperature tester

### **1.3 Considerations**

#### **CAUTION**

Consider adding a 820-μF, 450-V electronic capacitor near the board input port. This capacitance is not considered in this design because the capacitance is the end stage after a PFC stage.

#### **WARNING**

Do not touch the board or the electrical circuits while the PMP41017A board is energized because of high voltages capable of causing an electrical shock hazard. Make sure the high voltage is fully discharged, before handling the board.

### **1.4 Dimensions**

64 (width) mm  $\times$  35 mm (height)  $\times$  70 mm (length)

### **1.5 Test Setup**

- 1. Install the TMDSCNCD280039C daughter card to the power board with the C2000™ MCU interposer board
- 2. Connect two isolated 12-V DC power supplies to the "12Vp / GNDp" and "12Vs / GNDs" on the C2000 interposer board
- 3. Connect a 400-V, 10-A power supply to the "HVBUS / PBGND" on the primary board
- 4. Connect a 12-V, 250-A electronic load to the "12Vout / Vo-out" golden finger on the primary board
- 5. Install power analyzer voltage and current meters, if you want to test the efficiency

# **2 Testing and Results**

# **2.1 Efficiency Graphs**

Efficiency is shown in the following figure.

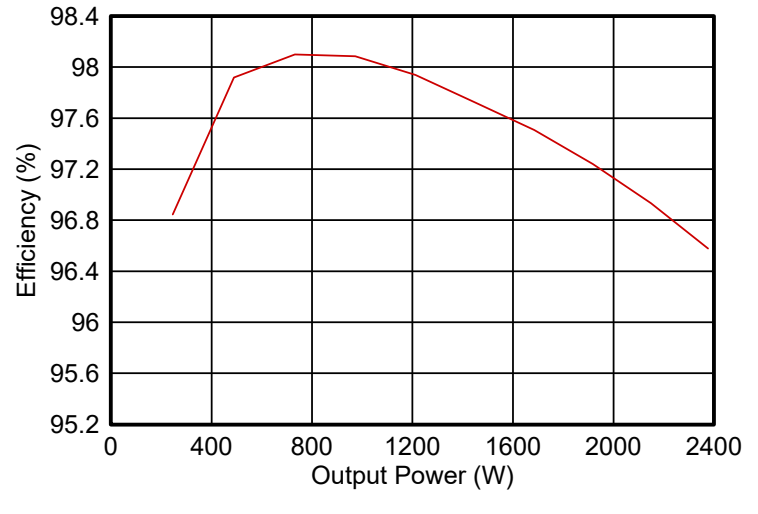

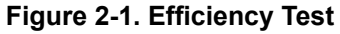

# **2.2 Efficiency Data**

Efficiency data is shown in the following table.

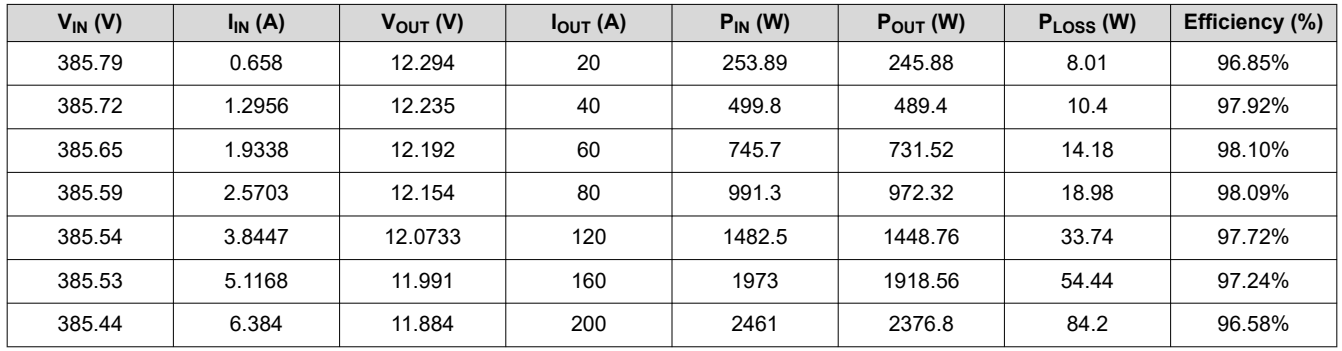

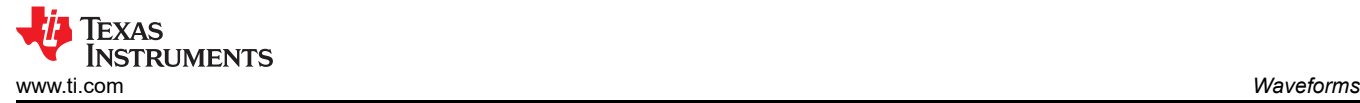

# **3 Waveforms**

# **3.1 Output Current Ripple**

The ripple current of this design was tested on the output capacitors with different phase shifting. The following list shows the primary current of each phase and the ripple current in output capacitors, with 0 degree shift and 90 degree shift.

- Channel 1, is the primary current of phase A
- Channel 4, is the primary current of phase B
- Channel 3, is the ripple current on the output capacitors

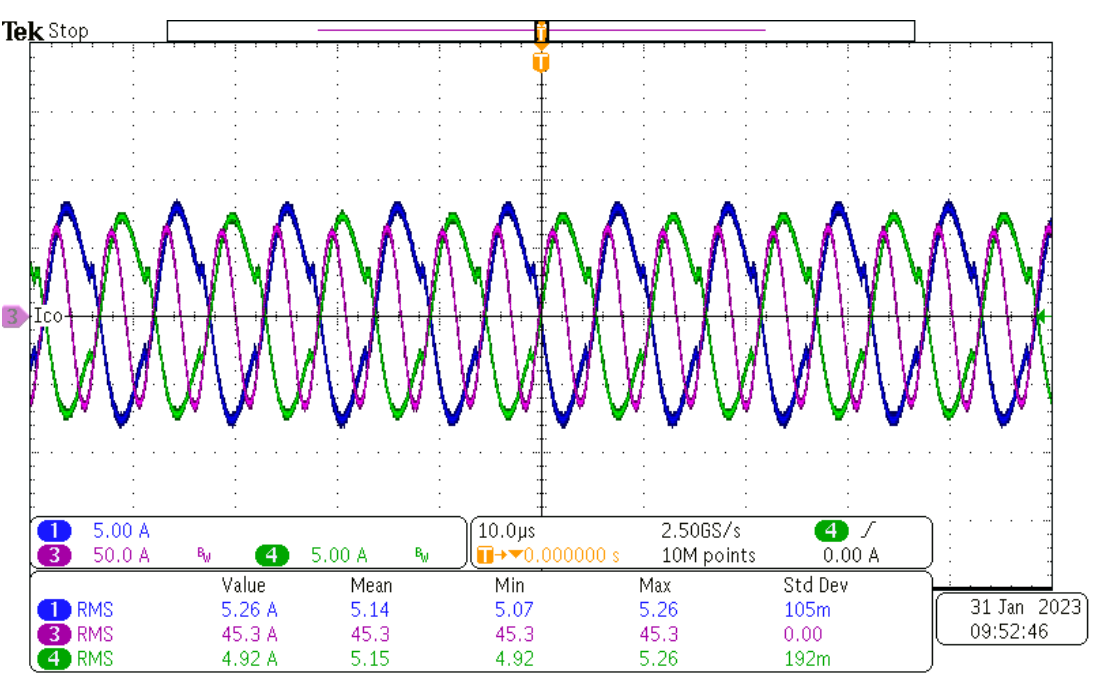

**Figure 3-1. Waveform With 0 Degree Shift at133-A Load**

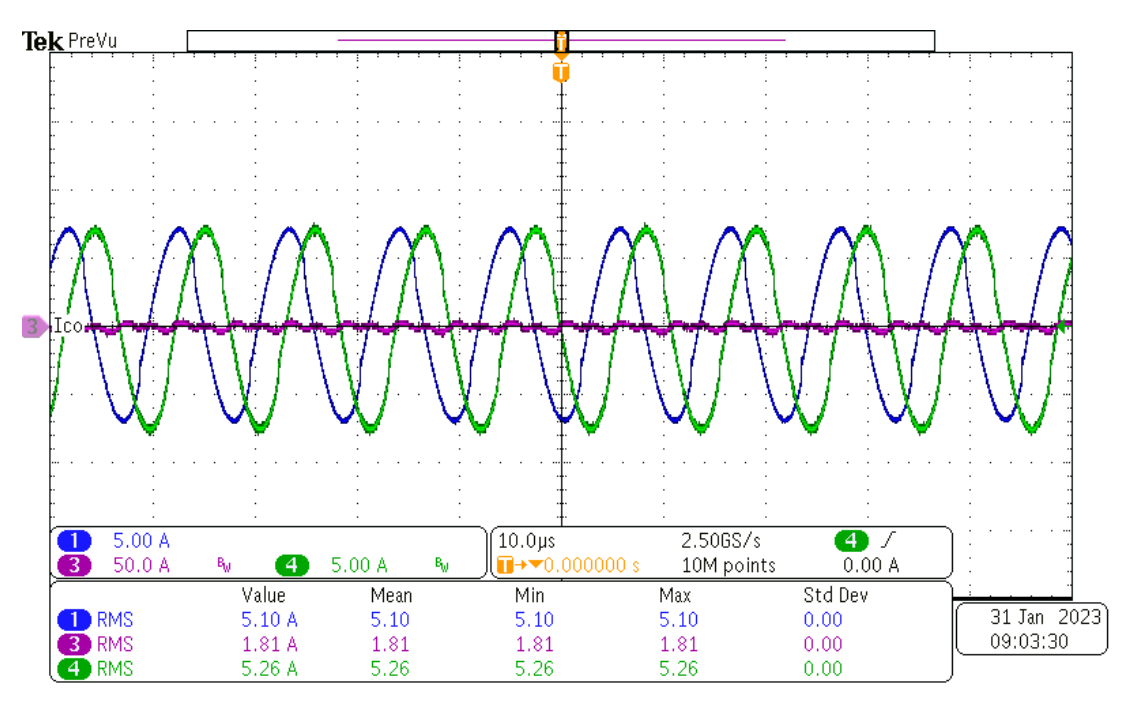

**Figure 3-2. Waveform With 90 Degree Shift at 133-A Load**

# **IMPORTANT NOTICE AND DISCLAIMER**

TI PROVIDES TECHNICAL AND RELIABILITY DATA (INCLUDING DATA SHEETS), DESIGN RESOURCES (INCLUDING REFERENCE DESIGNS), APPLICATION OR OTHER DESIGN ADVICE, WEB TOOLS, SAFETY INFORMATION, AND OTHER RESOURCES "AS IS" AND WITH ALL FAULTS, AND DISCLAIMS ALL WARRANTIES, EXPRESS AND IMPLIED, INCLUDING WITHOUT LIMITATION ANY IMPLIED WARRANTIES OF MERCHANTABILITY, FITNESS FOR A PARTICULAR PURPOSE OR NON-INFRINGEMENT OF THIRD PARTY INTELLECTUAL PROPERTY RIGHTS.

These resources are intended for skilled developers designing with TI products. You are solely responsible for (1) selecting the appropriate TI products for your application, (2) designing, validating and testing your application, and (3) ensuring your application meets applicable standards, and any other safety, security, regulatory or other requirements.

These resources are subject to change without notice. TI grants you permission to use these resources only for development of an application that uses the TI products described in the resource. Other reproduction and display of these resources is prohibited. No license is granted to any other TI intellectual property right or to any third party intellectual property right. TI disclaims responsibility for, and you will fully indemnify TI and its representatives against, any claims, damages, costs, losses, and liabilities arising out of your use of these resources.

TI's products are provided subject to [TI's Terms of Sale](https://www.ti.com/legal/terms-conditions/terms-of-sale.html) or other applicable terms available either on [ti.com](https://www.ti.com) or provided in conjunction with such TI products. TI's provision of these resources does not expand or otherwise alter TI's applicable warranties or warranty disclaimers for TI products.

TI objects to and rejects any additional or different terms you may have proposed.

Mailing Address: Texas Instruments, Post Office Box 655303, Dallas, Texas 75265 Copyright © 2023, Texas Instruments Incorporated